# **FORMATO EUROPEO** PER IL CURRICULUM VITAE

 $\epsilon = 1/\sqrt{2}$ 

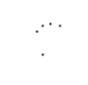

#### **INFORMAZIONI PERSONALI**

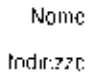

 $^{\star}$ elefonali

Nazionalità Data di nascita

 $\tau_{As}$ E-max i

ı

ļ

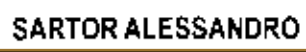

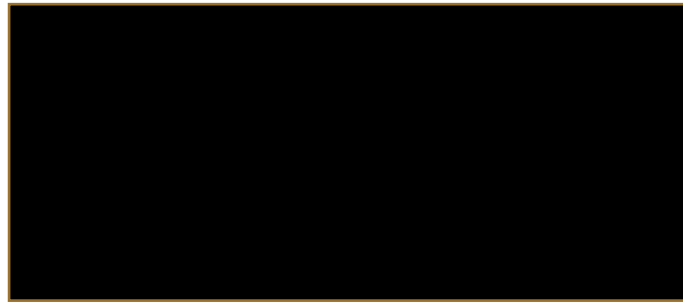

## ESPERIENZA LAVORATIVA

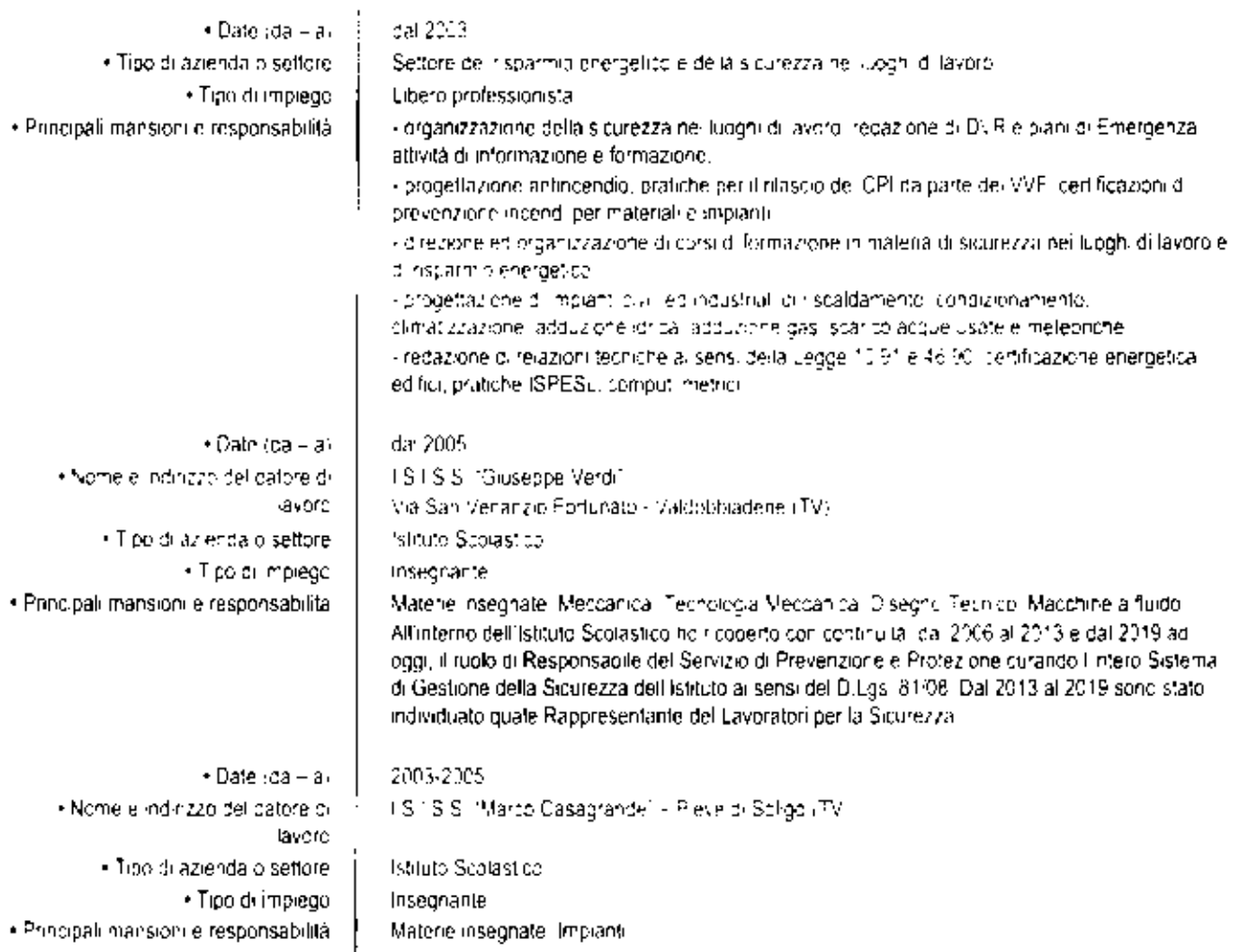

Alional Al Eumoulum Atlanti<br>SARTOR Alexandri

2007-2023  $\bullet$  Date (da + a) · Nome e indinzzo del datore di Istato Comprensive Statale di Volbago del Montello, TV: lavore . Tipo di azienda o settore. **Istituto Scorastico** · Tipo di impiego Esperto esterno RSPP · Principali mansioni e responsabilità • Dale ida - a) 2018-2023 · Nome el ndirizzo del patore di Istriuto Comprensivo Statale di Farra di Soligo (TV) lavoro . Tipo di azienda o settore. **Istório Sorlastico** . Todia impleas Esperto esterno . Principal mansionile responsabilità **RSPP** 2014-2023 + Date | da = al · Nome el norizzo del catore di sinuto Comprensivo Statale di Valdobbiadene (TV). lavoro · Tipo di azienda o settore. Ist tute Scotasi co . Tipo di mpiego Esperto estemo **RSPP** · Principali mansioni e responsabilità • Date (da – a) 2010-2023 · Nome el ndirizzo dei catore di TIESSE Sip Al di Crocetta del Montello. TV: lavoro · Tipo di azienda o settore Calzaturificio · Tipo di impiego Esperto esterno · Principali mansioni e responsabilità **RSPP** 1999-2003 · Date rda - la) · Nome el noirizzo del patore di AERMEC S.p.A. lavoro Bevilacqua (VR) . Troo di aziendalo settore. Azienda Metalmeccanica  $\gamma$  or a make  $\gamma$ Progettista di macchine Progettazione di refrigeratori d'acqua di grossa e media potenza, capo-progetto nella definizione. · Principari mansion le responsabilità di dettacio e dimensionamento di una uamma di refixoeratori diacoria e pompe di calore di i pressa potenza aponati da compressori a vitel capo-progetto nella definizione e progettazione di .<br>Una nuova gamma o refriceratori clasqua di media potenzali canalizzabili, azionati da più compresson di tipo scroal progettazione su commessa di macchine speciali e supervisione ai collaudi del model: fuori standardi stesura della documentazione tecnica dei prodotti sviluppat. nelle fasi progettual Aitre mansion, di rilievo svolte i noaricato all'adequamento dell'azienda alle nuove disposizioni. richieste dalla direttiva 97.23 CEI PED, per libiten mento della certificazione dell'intera gamma procotti da parte di Ente abilitato. RV-TUVI 1998-1999 • Date (da = a) · Nome e indirizzo del datore di SPERK ENERGY lavoro Cornuga (TV) · Tipo di azienda o settore. Azienda Metalmeccanica · Tipo di implege Stagista Progettazione e dimensionamento di invissima di cogeneratori ad uso industriale, analis-· Principal intension ile responsabilità energetiche e di convenienza economica finalizzate all'installazione di impianti cogenerativi

**ISTRUZIONE E FORMAZIONE** 1990-1999 · Date (ca – a) · Nome e tipo di istituto di istruzione. Università degli Studi di Padova. o formazione. Principali materie, matematica, geometria, fisica, chimica, meccanica razionale, scienza delle-· Principal materie · abilità costruzioni, idraulica, fisica fecnica, fermodinamica, macchine, costruzione di macchine, professionali oggetto dello studio. Tesi discussa il Studio di fattibilità tecnico-economico di un impianto elettrotermofrigorifero aduso industriale" (relatore thof A. Mirandola). Laurea in Ingegneria Meccanica – indirizzo energetico il Veconio ordinamento. · Qualifica conseguital Votazione finale: 95.11. · Jivello nella classificazione. nazionale (se per: nente) 1999 · Date (da lia) · Nome e tipo a istituto di struzione. Università degli Sludi di Padova o formazione. Abilitazione all'esercizio della ibera professione di ingegnere, dal 2003 regolarmente iscritto. · Qualifica conseguital all albo degli Ingegneri della provincia di Trevisci in li scrizione 2580. 1984-1989 • Date (da – a) · Nome e tipo di istituto di istruzione. Liceo Scientifico Statale di Montebelluna (TV). o formazione. · Qualifica conseguital Maturità scientifica Votazione finale: 49 60 · Linello hella classificazione. hazionale ise bertinente. · Date ida - ail 2008-2009 · Nome e tipo di istituto di istruzione. Ordine decli Indecneri de la provincia di Trevisci o formazione. · Principail materie l'abilità Principali materie: prevenzione incendi valutazione rischio incendio, mezzi di estinzione, pianoprofessionali oggetto dello studio. di emergenza, processo di rilascio Certificato di Prevenzione Incendi. · Qualifica consequital Abilitazione alla progettazione di prevenzione incendi-· Livello nella ciassificazione. Iscrittoined Letench, del Ministero de Unierne ai sensi della legge 7 dicembre 1984, n. 818. nazionale (se pertinente) 2005-2007 · Date (da - a) · Nome e tiga di istituto di istruzione. Università Cal Foscari di Venezia. o formazione. · Principal materie l'abilità Principali materie i psicologia dello sviluppo, psicopedagogia dell'insegnamento, teorie del istruzione, programmazione didattica, filosofia della scienza, organizzazione scolastica. professional loggetto dello studio. Abutazione all'insegnamento delle materie della classe di concorso "Discipline Meccaniche e-- Quairica conseguital Tecnologiche, e abilitazione all'insegnamento delle marerie della classe di concorso "Tecnologia" e Disegno" - Vincitore di concorso VII dicto SSIS; · Livello nella classificazione Votazione finale 73/80 hazionale (se perfinente-2006 • Date (са – ан AIPOSS - Nome e tipo di istituto di istruzione i o formazione. Sicurezza del Libornio Tavardi misculo Al consolitase il mortuo B8, settore di attività. Pubblica · Principali materie l'abilità amministrazione, istruzione) e modulo Cli specializzazione. professionali oggetto dello studio. · Quatrica conseguita-Responsabile Servizio di Prevenzione e Protezione. • Date (da – a) 2005 **AICA** + Nome eit poldi is truto di istruzione. o formazione. Esaminatore CAD per rilascic patent ECDL-CAD, vello specialized · Qualifica consequital

### **CAPACITÀ E COMPETENZE PERSONALI**

MADRELINGUA

**ITALIANO** 

Inglese

buuno

huano

**Suprizi** 

Francese

e ementare.

é ementare

écceliente

ALTRE LINGUE

· Capacita di lettura · Capacità di scrittura · Capacita di espressione dra/e

· Capacita di enura • Capabita di scrittura · Capacità di espressione crale.

### CAPACITA E COMPETENZE RELAZIONAL.

Wikerelle ravorare con sitte personent. ambiente multiculazale, acceptivacional, in conta comonicazione è in purtuate eta m **PSSPISTAR TARGETS IT SUSTITUS** 

### CAPACITÀ E COMPETENZE **ORGANIZZATIVE**

Ad es coordinaments elaminatual una dipersons proget baant suits structure of in aby rain ventranale collections.

> CAPACITA E COMPETENZE TECNICHE Concertade offeredomical with  $\mathcal{F}_{\mathcal{F}}$  .

> > Patente 5 di guida

### ULTERIORI INFORMAZIONI

PATENTE D'PATENT

Capacita o la vorare in team acquisita negli anni di tavoro nel settore privaldi all'interno di uni ufficio tecnico e in seguito nel lattilita di ibero professionista loove e richiesto relazionarsi configure professionali molto diverse tra loro a partire da architetti e geometri fino a tecnici. installator: idraulic, rappresentant.

Capacità di organizzare piccoli grupoi di lavoro omogene i maturata nell'esperienza la orativa. (l'azienda), nicui ho nocperto. Fruolo di capoprogetto

Capacità el coordinamento di persone e progetti maturata nell'attività lavorativa svolta negli Istituti Scolastich dove sono stato in più di un occasione referente di progetti multidisciplinani

Corves resze is FORMATICHE: capacità di utilizzare i principali sistemi operativi e di gestire le risorse di un PC.

Ottma conoscenza degli applicativi di scrittura (Word) e di calcolo (Exceli, Ottmo utkazzo degli appricassi AutoCAO e SolidWorks.

dificida 2019, partecipazione al seminario tecnico di 4 ore fillinsofi o incendio nelle abitazioni. civil e concominavillorganizzato a Treviso Ordine degli Ingegneri della Provincia di Treviso.

ottobre 2019, partecipazione la iseminario tecnico di aggiornamento di 4 ore "Gestione e valutazione dei rischio chimete l'organizzato a Treviso da l'ente di formazione Unisef.

seltembre 2019, partecipazione al seminario tecnico di aggiornamento di 4 pre "Sicurezza" impianto elettrico" prognizzato a Treviso Groine degli Ingegneri della Provincia di Treviso.

marzo 2019, partecipazione al seminario tecnico di aggiornamento di 3 ore "vormatival antincendio per le sedi scolastiche prive del Certificato di Prevenzione incendifi organizzato al Belluno dall Ufficio Scolastico Regionale per TVeneto

dicembre 2018, partecipazione all'incontro di aggiornamento di 3 pre "La gestione della sicurezza nell'ambito della disabilità l'organizzato a Treviso dalla Rete di Scuoie per la Sicurezza della Provincia di Treviso.

aprile 2018 partecipazione al seminario fechico di aggiornamento di 4 ore "Norme di progettazione in materia di rivellizione, ricendi isistemi di spegnimento, di ventilazione e di segnalazione acustica diallamie organizzato a Mestre dail'ente di formazione PREVENZIONEINCENDITALIA

gennaio 2018, partecipazione al seminario lecnico di 3 ore "L'INAIL, i servizi per i professionisti creis ideopano dis curezzai dio Ordine degli Ingegneri della Provincia di Padova;

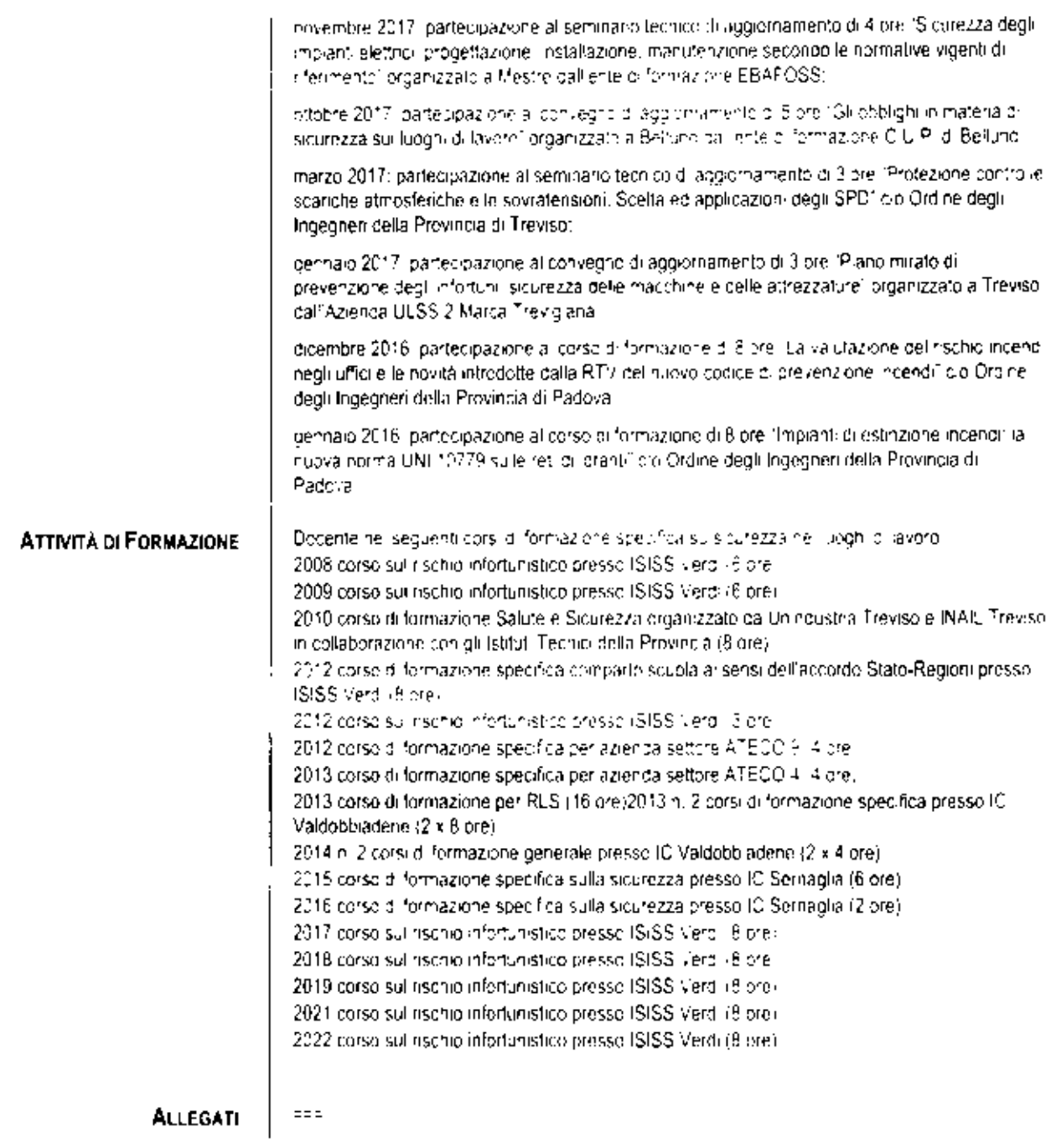

Redatto nel mese di luglio 2023.

 $\lambda_{\rm{max}}$ 

Il sottoscritto ALESSANDRO SARTOR attesta la vendicità di quanto riportato nel presente curriculum vitae ai sensidegli articoli 46 e 47 del D.P.R. 445/2000 è piesta consenso al trattamento dei dati personali ai sensi della legge 675.96

Obantier

 $\ddot{\phantom{0}}$